## Package 'CERFIT'

October 12, 2022

Version 0.1.0

Title Causal Effect Random Forest of Interaction Tress

Description Fits a Causal Effect Random Forest of Interaction Tress (CERFIT) which is a modification of the Random Forest algorithm where each split is chosen to maximize subgroup treatment heterogeneity. Doing this allows it to estimate the individualized treatment effect for each observation in either randomized controlled trial (RCT) or observational data. For more information see X. Su, A. T. Peña, L. Liu, and R. A. Levine (2018) [<doi:10.48550/arXiv.1709.04862>](https://doi.org/10.48550/arXiv.1709.04862).

License GPL  $(>= 2)$ 

Encoding UTF-8

LazyData true

RoxygenNote 7.1.2

LinkingTo Rcpp, RcppArmadillo

Imports partykit, CBPS, randomForest, twang, Rcpp, stats, glmnet

**Depends**  $R$  ( $>= 2.10$ )

NeedsCompilation yes

Author Justin Thorp [aut, cre], Luo Li [aut], Juanjuan Fan [aut]

Maintainer Justin Thorp <jjtthorp@gmail.com>

Repository CRAN

Date/Publication 2022-06-01 13:00:10 UTC

## R topics documented:

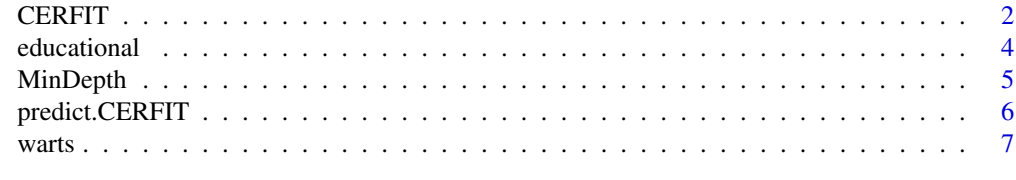

**Index** [8](#page-7-0) **8** 

#### <span id="page-1-0"></span>Description

Estimates an observations individualized treatment effect for RCT and observational data. Treatment can be an binary, categorical, ordered, or continuous variable. Currently if response is binary useRes must be set equal to TRUE.

#### Usage

```
CERFIT(
  formula,
 data,
 ntrees,
  subset = NULL,
  search = c("exhaustive", "sss"),
 method = c("RCT", "observational"),
 PropForm = c("randomForest", "CBPS", "GBM", "HI"),
  split = c("t.test"),
 mtry = NULL,nsplit = NULL,nsplit.random = FALSE,
 minsplit = 20,minbucket = round(minsplit/3),maxdepth = 30,
  a = 50,
  sampleMethod = c("bootstrap", "subsample", "subsampleByID", "allData"),
 useRes = TRUE,
  scale.y = FALSE
)
```
#### Arguments

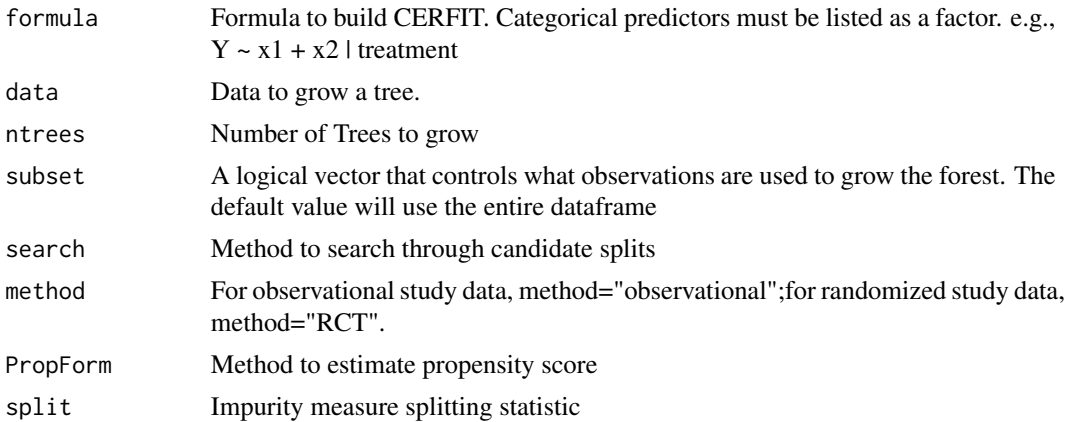

#### CERFIT 3

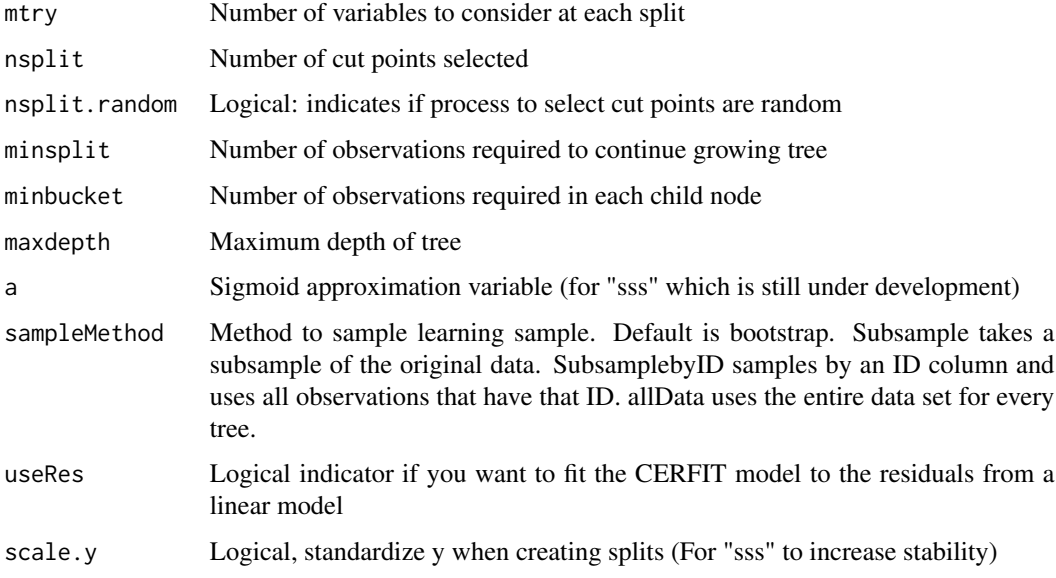

#### Details

This function implements Random Forest of Interaction Trees proposed in Su (2018). Which is a modification of the Random Forest algorithm where instead of a split being chosen to maximize prediction accuracy each split is chosen to maximized subgroup treatment heterogeneity. It chooses the best split by maximizing the test statistic for  $H_0$  :  $\beta_3 = 0$  in the following linear model

$$
Y_i = \beta_0 + \beta_1 I(X_{ij} < c) + \beta_2 I(Z = 1) + \beta_3 I(X_{ij} < c)I(Z = 1) + \varepsilon_i
$$

Where  $X_{ij}$  represents the splitting variable and  $Z = 1$  represents treatment. So, by maximizing the test statistic for  $\beta_3$  we are maximizing the treatment difference between the nodes.

The above equation only works when the data comes from a randomized controlled trial. But we can modify it to gives us unbiased estimates of treatment effect in observational studies Li et al. (2022). To do that we add propensity score into the linear model.

$$
Y_i = \beta_0 + \beta_1 I(X_{ij} < c) + \beta_2 I(Z = 1) + \beta_3 I(X_{ij} < c)I(Z = 1) + \beta_4 e_i + \varepsilon_i
$$

Where  $e_i$  represents the propensity score. The CERIT function will estimate propensity score automatically when the method argument is set to observational.

To control how this function estimates propensity score you can use the PropForm argument. Which can take four possible values randomForest, CBPS, GBM and HI. randomForest uses the random-Forest package to use a random forest to estimate propensity score, CBPS uses Covariate balancing propensity score to estimate propensity score GBM uses generalized boosted regression models to estimate propensity score, and HI is for continuous treatment and estimates the general propensity score. Some of these options only work for certain treatment types. Full list below

- binary: GBM, CBPS, randomForest
- categorical: GBM, CBPS
- ordered: GBM, CBPS
- continuous: CBPS, HI

#### <span id="page-3-0"></span>Value

Returns a fitted CERFIT object which is a list with the following elements

- RandFor: The Random forest of interaction trees
- trt.type: A string containing the treatment type of the data used to fit the model. Cant be binary, multiple, ordered or continuous.
- response.type: A string representing the response type of the data. Can be binary or continuous.
- useRes: A logical indicator that is TRUE if the model was fit on the residuals of a linear model
- data: The data used to fit the model also contains the propensity score if method was set to observational

#### References

- Li, Luo, et al. Causal Effect Random Forest of Interaction Trees for Learning Individualized Treatment Regimes with Multiple Treatments in Observational Studies. Stat, 2022, https://doi.org/10.1002/sta4.457.
- Su, X., Peña, A., Liu, L., & Levine, R. (2018). Random forests of interaction trees for estimating individualized treatment effects in randomized trials. Statistics in Medicine, 37(17), 2547- 2560.
- G. W. Imbens, The role of the propensity score in estimating dose-response functions., Biometrika, 87 (2000), pp. 706–710.
- G. Ridgeway, D. McCarey, and A. Morral, The twang package: Toolkit for weighting and analysis of nonequivalent groups, (2006).
- A. Liaw and M. Wiener, Classification and regression by randomforest, R News, 2 (2002), pp. 18–22

#### Examples

```
fit <- CERFIT(Result_of_Treatment ~ sex + age + Number_of_Warts + Area + Time + Type | treatment,
data = warts.
ntrees = 30,
method = "RCT",mtry = 2)
```
educational *Observational Educational Dataset*

#### Description

A simulated dataset containing the grades and other attributes of 1000 simulated students

#### Usage

educational

#### <span id="page-4-0"></span>MinDepth 5

#### Format

A data frame with 1000 rows and 7 variables:

SAT\_MATH SAT Math Score

HSGPA High School GPA

AGE Age of Student

GENDER Gender of Student

URM Under Represented Minority

- A Treatment Variable
- Y Students Final Grade

#### Source

Wilke, Morten C., et al. "Estimating the Optimal Treatment Regime for Student Success Programs." Behaviormetrika, vol. 48, no. 2, 2021, pp. 309–343., https://doi.org/10.1007/s41237-021-00140-0.

MinDepth *Calculate Variable Importance*

#### Description

Calculates the average minimal depth of each predictor used to fit a CERFIT object. It calculates Variables importance by using a Variables average minimal depth. variable's with a lower average minimal depth are more important.

#### Usage

MinDepth(cerfit)

#### Arguments

cerfit A fitted CERFIT object

#### Details

The depth of the root node is zero and if a variable does not appear at any split in a tree it is assigned maxdepth + 1 for that tree.

#### Value

Returns a named vector with the name of each predictor used to fit the CERFIT object and its corresponding average minimal depth across all trees

### Examples

```
fit <- CERFIT(Result_of_Treatment ~ sex + age + Number_of_Warts + Area + Time + Type | treatment,
data = warts,
ntrees = 30,
method = "RCT",
mtry = 2)importance <- MinDepth(fit)
```
predict.CERFIT *Get predictions from a CERFIT object*

#### Description

Get predictions from a CERFIT object

#### Usage

```
## S3 method for class 'CERFIT'
predict(
 object,
 newdata = NULL,
 gridval = NULL,
 prediction = c("overall", "by iter"),
 type = c("response", "ITE", "node", "opT"),
 alpha = 0.5,
  ...
\mathcal{L}
```
#### Arguments

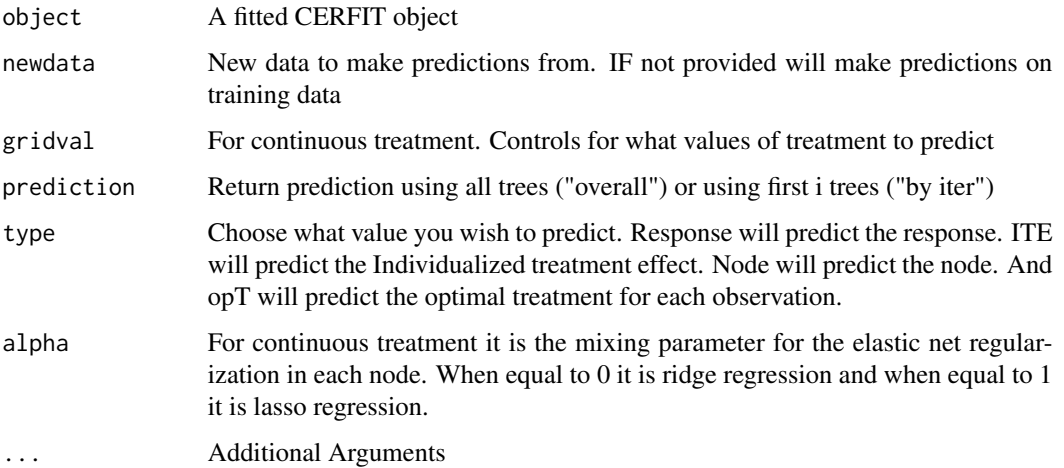

<span id="page-5-0"></span>

#### <span id="page-6-0"></span>warts 7

#### Value

The return value depends of the type argument. If type is response the function will return a matrix with n rows and the number of columns equal to the level of treatment. If type is ITE then it returns a matrix with n rows and a number of columns equal to one minus the levels of treatment. And if type is opT then it returns a matrix with n rows and two columns. With the first column denoting the optimal treatment and the second column denoting the optimal response.

#### Examples

```
fit <- CERFIT(Result_of_Treatment ~ sex + age + Number_of_Warts + Area + Time + Type | treatment,
data = warts,
ntrees = 30,
method = "RCT",
mtry = 2)ite <- predict(fit,type = "ITE")
```
warts *Randomized Controlled Trial Warts Dataset*

#### Description

A dataset comparing immunotherapy to cryotherapy treatments and their effeteness of removing warts

#### Usage

warts

#### Format

A data frame with 180 rows and 8 variables:

sex Patients Sex

age Patients Age

Time Time Elapsed Before Treatment

Number\_of\_Warts Number of Warts

Type Type of Wart

Area Wart Surface Area

Result\_of\_Treatment Treatment Outcome

treatment 0 for immunotherapy and 1 for cryotherapy

#### Source

Khozeimeh, Fahime, et al. "An Expert System for Selecting Wart Treatment Method." Computers in Biology and Medicine, vol. 81, 2017, pp. 167–175., https://doi.org/10.1016/j.compbiomed.2017.01.001.

# <span id="page-7-0"></span>Index

∗ datasets educational, [4](#page-3-0) warts, [7](#page-6-0) CERFIT, [2](#page-1-0) educational, [4](#page-3-0) MinDepth, [5](#page-4-0) predict.CERFIT, [6](#page-5-0) warts, [7](#page-6-0)